# <span id="page-0-0"></span>**Calculation of response properties in DFT**

#### **Gaspard Kemlin**

gaspard.kemlin@enpc.fr CERMICS, ENPC & Inria Paris, team MATHERIALS

PhD student with É. Cancès & A. Levitt, joint work with M. F. Herbst and B. Stamm

GAMM jahrestagung, Wednesday 17th 2022, Aachen

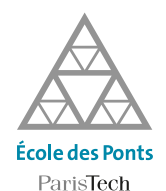

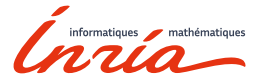

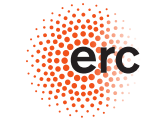

European Research Council Established by the European Commission

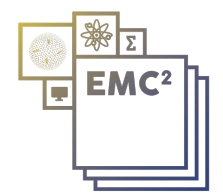

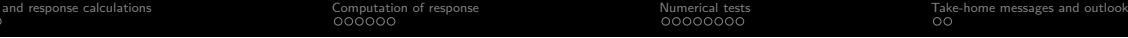

#### 1 [DFT and response calculations](#page-2-0)

#### 2 [Computation of response](#page-6-0)

- **[Insulators and semi-conductors](#page-6-0)**
- **[Metals](#page-7-0)**

#### 3 [Numerical tests](#page-18-0)

4 [Take-home messages and outlooks](#page-26-0)

<span id="page-2-0"></span>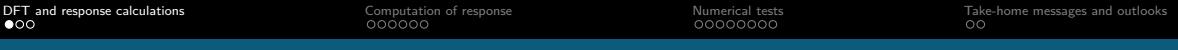

### Why computing response to external perturbations ?

Kohn–Sham Density Functional Theory (KS-DFT)  $\rightsquigarrow$  directly gives quantities of interest such as ground-state density and energy.

**However, many quantities of interest depends on the response of the system to external** perturbations:

- **forces** (response to atomic displacements) are easy thanks to the Hellmann-Feynman theorem;
- $\blacksquare$  in general, one needs to compute the response of the orbitals to external perturbations (phonons, polarisability, conductivity, . . . );
- **n** machine learning applications require derivative w.r.t. model parameters.

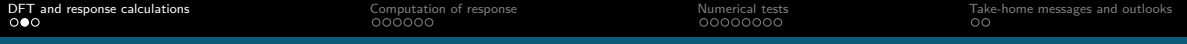

#### DFT and response calculations

The Kohn–Sham equations for a system with  $N_{\text{el}} = 2N_{\text{p}}$  electrons read

$$
H_{\rho}\phi_{n} = \varepsilon_{n}\phi_{n}, \quad \varepsilon_{1} \leqslant \varepsilon_{2} \leqslant \cdots
$$

$$
\langle \phi_{n}, \phi_{m} \rangle = \delta_{nm}
$$

$$
\rho(\mathbf{r}) = \sum_{n=1}^{+\infty} f_{n} |\phi_{n}(\mathbf{r})|^{2}, \quad \sum_{n=1}^{+\infty} f_{n} = N_{\text{el}}
$$

where

- $H_{\rho} = -\frac{1}{2}\Delta + V + V_{\text{H}}(\rho) + V_{\text{xc}}(\rho)$  is the Kohn–Sham Hamiltonian;
- $f_n \in [0,2]$  is the occupation number of the orbital  $\phi_n$ :
	- for insulators and semi-conductors,  $f_n = \begin{cases} 2 & \text{if } n \leq N_p, \\ 0 & \text{if } n > N_p, \end{cases}$ 0 if  $n > N_{\rm p}$ ;

for metals, one usually uses finite temperature  $T$  and  $f_n = f\left(\frac{\varepsilon_n - \varepsilon_f}{T}\right)$ T ), with  $f$  a fixed smearing

function (e.g.  $f(x) = 2/(1+e^x)$ ).  $\varepsilon_F$  is then defined such that  $\sum_{n=1}^{+\infty} f_n = N_{\rm el}$ .  $n=1$ 

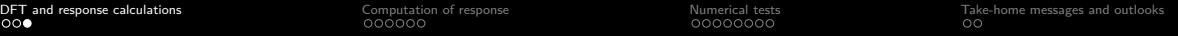

Assume that you have computed a solution to the Kohn–Sham equations. How does the density *ρ* changes if the Hamiltonian is perturbed by an external potential *δ*V ?

<sup>&</sup>lt;sup>1</sup>S. Baroni, S. de Gironcoli, A. Dal Corso, and P. Giannozzi. Phonons and related crystal properties from density-functional perturbation theory. Reviews of Modern Physics, 73(2):515–562, 2001.

 $2$ M. F. Herbst and A. Levitt. Black-box inhomogeneous preconditioning for self-consistent field iterations in density functional theory. Journal of Physics: Condensed Matter, 33(8):085503, 2020.

 $3A$ . Levitt. Screening in the Finite-Temperature Reduced Hartree–Fock Model. Archive for Rational Mechanics and Analysis. 238(2):901–927, 2020.

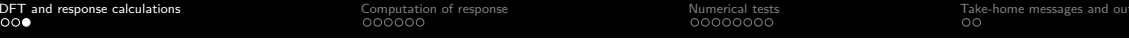

Assume that you have computed a solution to the Kohn–Sham equations. How does the density *ρ* changes if the Hamiltonian is perturbed by an external potential *δ*V ?

In this framework, the response to an external perturbation  $\delta V$  can be computed<sup>123</sup> via

$$
\delta \rho(\boldsymbol{r}) = \sum_{n=1}^{+\infty} \sum_{m=1}^{+\infty} \frac{f_n - f_m}{\varepsilon_n - \varepsilon_m} \phi_n^*(\boldsymbol{r}) \phi_m(\boldsymbol{r}) \left( \delta V_{mn} - \delta \varepsilon \varepsilon \delta_{mn} \right),
$$

where  $A_{mn} = \langle \phi_m, A\phi_n \rangle$ . We use the convention

$$
\frac{f_n - f_n}{\varepsilon_n - \varepsilon_n} = \frac{1}{T} f' \left( \frac{\varepsilon_n - \varepsilon_F}{T} \right) =: f'_n.
$$

<sup>&</sup>lt;sup>1</sup>S. Baroni, S. de Gironcoli, A. Dal Corso, and P. Giannozzi. Phonons and related crystal properties from density-functional perturbation theory. Reviews of Modern Physics, 73(2):515–562, 2001.

 $2$ M. F. Herbst and A. Levitt. Black-box inhomogeneous preconditioning for self-consistent field iterations in density functional theory. Journal of Physics: Condensed Matter, 33(8):085503, 2020.

<sup>&</sup>lt;sup>3</sup>A. Levitt. Screening in the Finite-Temperature Reduced Hartree–Fock Model. Archive for Rational Mechanics and Analysis. 238(2):901–927, 2020.

<span id="page-6-0"></span>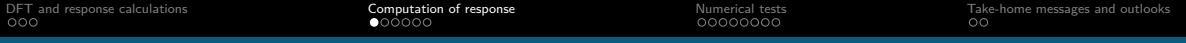

### Insulators and semi-conductors

For insulators and semi-conductors, things are easy:

$$
\delta \rho(\mathbf{r}) = 2 \sum_{n=1}^{N_{\rm p}} \sum_{m=N_{\rm p}+1}^{+\infty} \frac{2}{\varepsilon_n - \varepsilon_m} \phi_n^*(\mathbf{r}) \phi_m(\mathbf{r}) \delta V_{mn} = 2 \sum_{n=1}^{N_{\rm p}} \phi_n(\mathbf{r})^* \delta \phi_n(\mathbf{r}),
$$

where  $\delta\phi_n(\mathbf{r})$  can be computed from the Sternheimer equation<sup>4</sup>

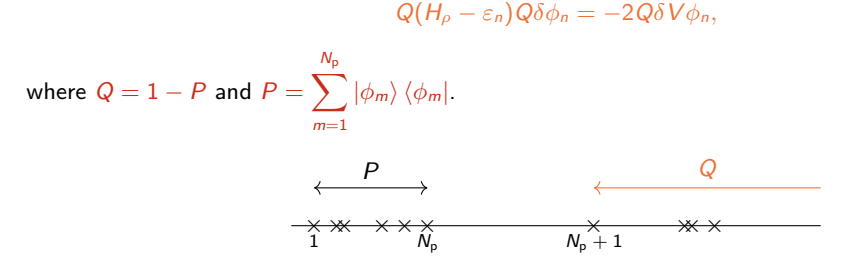

<sup>4</sup>R. M. Sternheimer. Electronic Polarizabilities of Ions from the Hartree-Fock Wave Functions. Physical Review, 96(4):951–968, 1954.

<span id="page-7-0"></span>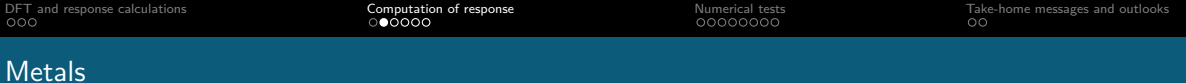

The real fun happens with metals:

**first, select N** orbitals that have an occupation number  $f_n$  above some numerical threshold;

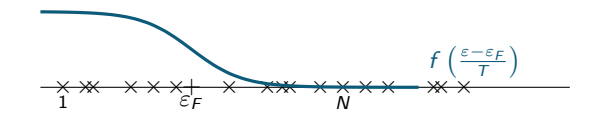

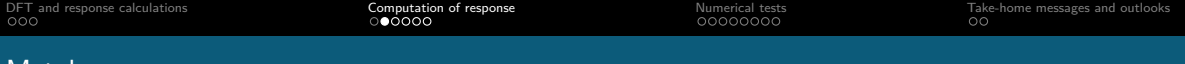

#### Metals

The real fun happens with metals:

- **first, select N** orbitals that have an occupation number  $f_n$  above some numerical threshold;
- **introduce free parameters**  $\alpha_{mn}$  **∈ [0, 1] such that**  $\alpha_{mn} + \alpha_{nm} = 1$ **. Using symmetry between** *n* **and** m, we obtain

$$
\delta \rho(\mathbf{r}) = 2 \sum_{n=1}^{N} \sum_{m=1}^{+\infty} \frac{f_n - f_m}{\varepsilon_n - \varepsilon_m} \alpha_{mn} \phi_n^*(\mathbf{r}) \phi_m(\mathbf{r}) \left( \delta V_{mn} - \delta \varepsilon \varepsilon \delta_{mn} \right) = 2 \sum_{n=1}^{N} \phi_n^*(\mathbf{r}) \delta \phi_n(\mathbf{r});
$$

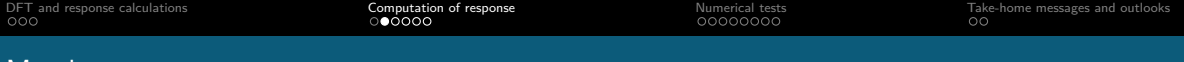

#### Metals

The real fun happens with metals:

- **first, select N** orbitals that have an occupation number  $f_n$  above some numerical threshold;
- introduce free parameters  $\alpha_{mn} \in [0,1]$  such that  $\alpha_{mn} + \alpha_{nm} = 1$ . Using symmetry between *n* and m, we obtain

$$
\delta \rho(\mathbf{r}) = 2 \sum_{n=1}^{N} \sum_{m=1}^{+\infty} \frac{f_n - f_m}{\varepsilon_n - \varepsilon_m} \alpha_{mn} \phi_n^*(\mathbf{r}) \phi_m(\mathbf{r}) (\delta V_{mn} - \delta \varepsilon \varepsilon \delta_{mn}) = 2 \sum_{n=1}^{N} \phi_n^*(\mathbf{r}) \delta \phi_n(\mathbf{r});
$$

 $\text{conservation of charge directly gives } \int \delta \rho(\bm{r}) \mathrm{d}\bm{r} = 0 \Rightarrow \delta \varepsilon_F = \left( \sum_{n=1}^N f'_n \delta V_{nn} \right) / \left( \sum_{n=1}^N f'_n \right);$ 

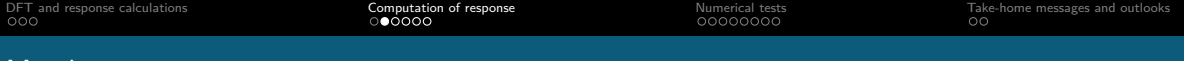

#### Metals

The real fun happens with metals:

- **first, select N** orbitals that have an occupation number  $f_n$  above some numerical threshold;
- introduce free parameters  $\alpha_{mn} \in [0,1]$  such that  $\alpha_{mn} + \alpha_{nm} = 1$ . Using symmetry between *n* and m, we obtain

$$
\delta \rho(\mathbf{r}) = 2 \sum_{n=1}^{N} \sum_{m=1}^{+\infty} \frac{f_n - f_m}{\varepsilon_n - \varepsilon_m} \alpha_{mn} \phi_n^*(\mathbf{r}) \phi_m(\mathbf{r}) (\delta V_{mn} - \delta \varepsilon \varepsilon \delta_{mn}) = 2 \sum_{n=1}^{N} \phi_n^*(\mathbf{r}) \delta \phi_n(\mathbf{r});
$$

 $\text{conservation of charge directly gives } \int \delta \rho(\bm{r}) \mathrm{d}\bm{r} = 0 \Rightarrow \delta \varepsilon_F = \left( \sum_{n=1}^N f'_n \delta V_{nn} \right) / \left( \sum_{n=1}^N f'_n \right);$ 

\n- \n
$$
\mathsf{f} \mathsf{or} \mathsf{n} \leqslant N
$$
, split  $\delta\phi_n$  into two contributions: \n  $\delta\phi_n = \delta\phi_n^P + \delta\phi_n^Q$  where\n  $\mathsf{a} \delta\phi_n^P = \sum_{m=1}^N \langle \phi_m, \delta\phi_n \rangle \phi_m \in \text{Span}(\phi_m)_{1 \leqslant m \leqslant N}$ \n can be explicitly computed;\n  $\delta\phi_n^Q = \sum_{m=N+1}^{+\infty} \langle \phi_m, \delta\phi_n \rangle \phi_m \in \text{Span}(\phi_m)_{N+1 \leqslant m}$ \n can be obtained through the Sternheimer equation.\n
\n

[DFT and response calculations](#page-2-0) **[Computation of response](#page-6-0)** [Numerical tests](#page-18-0) Numerical tests [Take-home messages and outlooks](#page-26-0) and outlooks of the **Computation of response** Numerical tests Take-home messages and outlooks of the t  $\delta \phi^P_n = \sum^N \braket{\phi_m,\delta\phi_n} \phi_m$  can be obtained by computing all the contributions  $m=1$ 

$$
\langle \phi_m, \delta \phi_n \rangle = \frac{f_n - f_m}{\varepsilon_n - \varepsilon_m} \alpha_{mn} \left( \delta V_{mn} - \delta \varepsilon_F \delta_{mn} \right).
$$

Different possibilities for  $\alpha_{mn}$  exist (because the Sternheimer equation is ill-posed in Span( $\phi_m$ )<sub>1≤m≤N</sub>):

 $\alpha_{mn} = 1/2$  is the simplest possibility;  $\alpha_{mn} = f_n^2/(f_n^2 + f_m^2)$  makes  $\delta \phi_n$  small if  $f_n$  is small (implemented for instance in DFTK);  $\alpha_{mn}=f\left(\frac{\varepsilon_n-\varepsilon_m}{T}\right)$  where  $f(x)=1/(1+{\rm e}^x)$  (implemented in Quantum Espresso);  $\alpha_{mn} = \mathbf{1}_{f_1 \geq f_m}$  and  $\alpha_{nn} = 1/2$  (implemented in Abinit);

whatever you like as long as  $\alpha_{mn} + \alpha_{nm} = 1$ .

[DFT and response calculations](#page-2-0) **[Computation of response](#page-6-0)** [Numerical tests](#page-18-0) Numerical tests [Take-home messages and outlooks](#page-26-0) and outlooks of the **Computation of response** Numerical tests Take-home messages and outlooks of the t  $\delta \phi^P_n = \sum^N \braket{\phi_m,\delta\phi_n} \phi_m$  can be obtained by computing all the contributions  $m=1$ 

$$
\langle \phi_m, \delta \phi_n \rangle = \frac{f_n - f_m}{\varepsilon_n - \varepsilon_m} \alpha_{mn} \left( \delta V_{mn} - \delta \varepsilon_F \delta_{mn} \right).
$$

Different possibilities for  $\alpha_{mn}$  exist (because the Sternheimer equation is ill-posed in Span( $\phi_m$ )<sub>1≤m≤N</sub>):

\n- \n
$$
\alpha_{mn} = 1/2
$$
 is the simplest possibility;\n
\n- \n $\alpha_{mn} = f_n^2 / (f_n^2 + f_m^2)$  makes  $\delta \phi_n$  small if  $f_n$  is small (implemented for instance in DFTK);\n
\n- \n $\alpha_{mn} = f\left(\frac{\varepsilon_n - \varepsilon_m}{T}\right)$  where  $f(x) = 1/(1 + e^x)$  (implemented in Quantum Espresso);\n
\n- \n $\alpha_{mn} = \mathbf{1}_{f_n > f_m}$  and  $\alpha_{nn} = 1/2$  (implemented in Abinit);\n
\n- \n whatever you like as long as  $\alpha_{mn} + \alpha_{nm} = 1$ .\n
\n

This is nice because it brings numerical stability:

$$
|\langle \phi_m, \delta \phi_n \rangle| \leqslant \max_{x \in \mathbb{R}} \frac{1}{T} |f'(x)| |\delta V_{mn} - \delta \varepsilon_F \delta_{mn}|,
$$

so that an error on  $\delta V$  is amplified at most by  $\max_{x \in \mathbb{R}} \frac{1}{T} |f'(x)|$ .

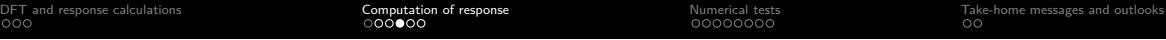

 $\delta \phi^Q_n = \sum^{+\infty}_\text{} \, \braket{\phi_m, \delta \phi_n}{\phi_m}$  cannot be computed in a similar way as we do not know all the  $\phi_m$  for  $m=N+1$  $m \geq N + 1$ . However, as for insulators, it solves the Sternheimer equation:

 $Q(H_{o} - \varepsilon_{n})Q\delta\phi_{n} = -f_{n}Q\delta V\phi_{n}$ 

where  $Q = 1 - \sum^N \ket{\phi_m}\bra{\phi_m}.$  $m=1$ 

<sup>5</sup>S. Baroni, S. de Gironcoli, A. Dal Corso, and P. Giannozzi. Phonons and related crystal properties from density-functional perturbation theory. Reviews of Modern Physics, 73(2):515–562, 2001.

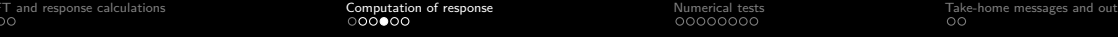

 $\delta \phi^Q_n = \sum^{+\infty}_\text{} \, \braket{\phi_m, \delta \phi_n}{\phi_m}$  cannot be computed in a similar way as we do not know all the  $\phi_m$  for  $m=N+1$  $m \geq N + 1$ . However, as for insulators, it solves the Sternheimer equation:

 $Q(H_{o} - \varepsilon_{n})Q\delta\phi_{n} = -f_{n}Q\delta V\phi_{n}$ 

where  $Q = 1 - \sum^N \ket{\phi_m}\bra{\phi_m}.$  $m=1$ 

 $\rightsquigarrow$  This can be solved with iterative solvers, but it is possibly very ill-conditioned as, for metals,  $\varepsilon_{N+1} - \varepsilon_N > 0$  can be very small. Solutions to this exists in the literature (e.g. appropriate shift of the Hamiltonian<sup>5</sup>), and we suggest a new one, based on the inversion of a (better conditioned) Schur complement.

<sup>5</sup>S. Baroni, S. de Gironcoli, A. Dal Corso, and P. Giannozzi. Phonons and related crystal properties from density-functional perturbation theory. Reviews of Modern Physics, 73(2):515–562, 2001.

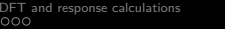

We actually have some information about additional orbitals  $\widetilde{\Phi} = (\widetilde{\phi}_m)_{N+1 \le m \le N+N}$ .

- some of them have been discarded from the response calculations because  $f_n$  is too small, these are exact (up to numerical tolerance) eigenvectors;
- others have been used to enhance the convergence of the SCF algorithm, but they have not been fully converged by the eigensolver.

We actually have some information about additional orbitals  $\widetilde{\Phi} = (\widetilde{\phi}_m)_{N+1 \le m \le N+N}$ .

- some of them have been discarded from the response calculations because  $f_n$  is too small, these are exact (up to numerical tolerance) eigenvectors;
- others have been used to enhance the convergence of the SCF algorithm, but they have not been fully converged by the eigensolver.

In particular, we can assume that  $\langle \widetilde{\Phi}, H_{\rho} \widetilde{\Phi} \rangle$  is a diagonal matrix. We can thus write  $H_{\rho}$  into the decomposition

$$
\operatorname{Ran}(P) \oplus \operatorname{Ran}(T) \oplus \operatorname{Ran}(R) \quad \text{with} \quad P = \sum_{m=1}^{N} |\phi_m\rangle \langle \phi_m|, \ T = \sum_{m=N+1}^{N+N_{\text{exc}}} |\widetilde{\phi}_m\rangle \langle \widetilde{\phi}_m|, \ R = 1 - P - T.
$$
\nas

\n
$$
H_{\rho} = \begin{pmatrix} E & 0 & 0 \\ 0 & E_{\text{ex}} & TH_{\rho}R \\ 0 & RH_{\rho}T & RH_{\rho}R \end{pmatrix}
$$

where

$$
E = \text{Diag}(\varepsilon_1, \ldots, \varepsilon_N), \quad E_{\text{ex}} = \langle \widetilde{\Phi}, H_\rho \widetilde{\Phi} \rangle, \quad RH_\rho T = 0 \text{ if } \widetilde{\Phi} \text{ is exclusively exact eigenvectors.}
$$

[DFT and response calculations](#page-2-0) [Computation of response](#page-6-0) [Numerical tests](#page-18-0) [Take-home messages and outlooks](#page-26-0)

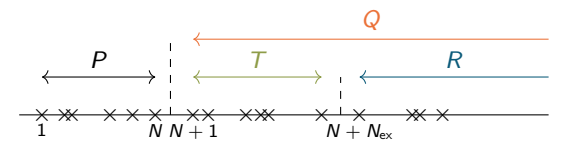

$$
\begin{array}{ll}\n\text{Ran}(P) \oplus \text{Ran}(Q) & \text{Ran}(P) \oplus \text{Ran}(R) \\
H_{\rho} - \varepsilon_{n} = \begin{pmatrix} E - \varepsilon_{n} & 0 \\ 0 & Q(H_{\rho} - \varepsilon_{n})Q \end{pmatrix} & H_{\rho} - \varepsilon_{n} = \begin{pmatrix} E - \varepsilon_{n} & 0 & 0 \\ 0 & E_{\text{ex}} - \varepsilon_{n} & T(H_{\rho} - \varepsilon_{n})R \\ 0 & R(H_{\rho} - \varepsilon_{n})T & R(H_{\rho} - \varepsilon_{n})R \end{pmatrix} \\
\text{invert } Q(H_{\rho} - \varepsilon_{n})Q & \text{invert } E_{\text{ex}} - \varepsilon_{n} \text{ for free (diagonal)} \\
\downarrow & \text{invert } R(H_{\rho} - \varepsilon_{n})R \\
\text{if } \varepsilon_{N+1} - \varepsilon_{N} \text{ is too small}\n\end{array}
$$

better conditioned for  $n = N$  as  $\varepsilon_{N+N_{ex}+1} - \varepsilon_N > \varepsilon_{N+1} - \varepsilon_N$ 

plug things together *via* a Schur complement to get  $\delta \phi^{\bar{Q}}_n$ 

<span id="page-18-0"></span>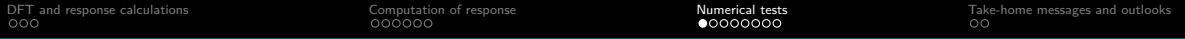

# Density-functional toolkit<sup>6</sup> – <https://dftk.org>

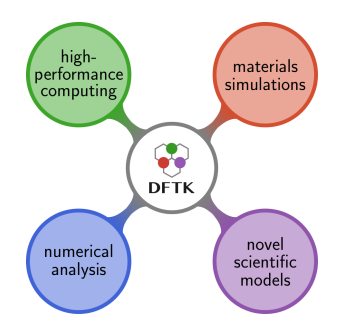

Julia code for plane-wave DFT

Fully composable with Julia ecosystem:

- **Arbitrary precision**
- **Automatic Differentiation**
- **Numerical error control**

Both suitable for mathematical developments and relevant applications

- **1D** problems, toy models for rigorous analysis
- DFT up to 1,000 electrons

■ 3 years of development (M.F. Herbst and A. Levitt) and  $\sim$  7k lines of code

 $6$  [M. F. Herbst, A. Levitt, and E. Cancès. DFTK: A Julian approach for simulating electrons in solids. Proceedings of the](https://doi.org/10.21105/jcon.00069) [JuliaCon Conferences, 3\(26\):69, 2021.](https://doi.org/10.21105/jcon.00069)

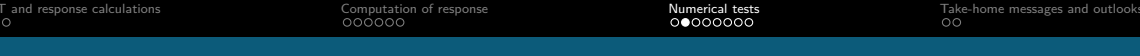

#### Aluminium

 $Al<sub>40</sub>$ : elongated aluminium supercell with 40 atoms and we use

- **PBE** exchange-correlation functional;
- Fermi-Dirac smearing with  $T = 10^{-3}$  hartree;
- $\blacksquare$  3  $\times$  3  $\times$  1 discretization of the Brillouin zone:
- $E_{\text{cut}} = 45$  hartree:
- $N_p = 60$  electron pairs  $\rightsquigarrow$  standard heuristics give 72 bands  $+$  3 nonconverged bands for every k-point for calculations, occupation threshold is  $10^{-8}$ .

 $\leadsto$  we compute  $\delta\phi_n^P$  with  $\alpha_{mn}=f_n^2/(f_n^2+f_m^2)$ , then solve the Sternheimer equation for  $\delta\phi_n^Q$  with and without the Schur complement, for every Bloch fiber of the periodic KS Hamiltonian associated to each k-point.

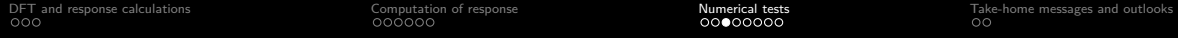

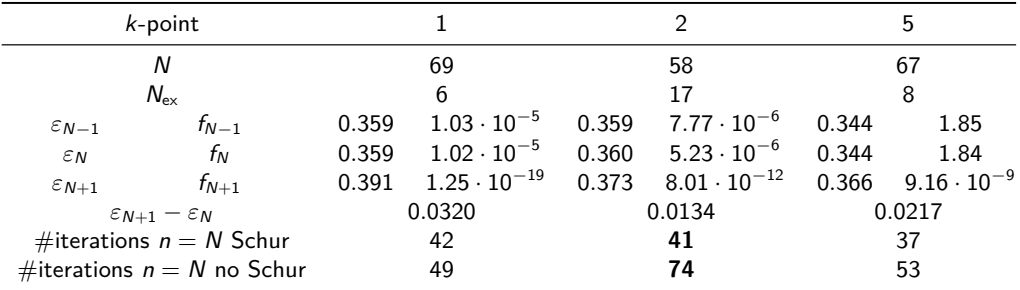

Table: Sternheimer convergence data for 3 particular  $k$ -points for Al<sub>40</sub>.

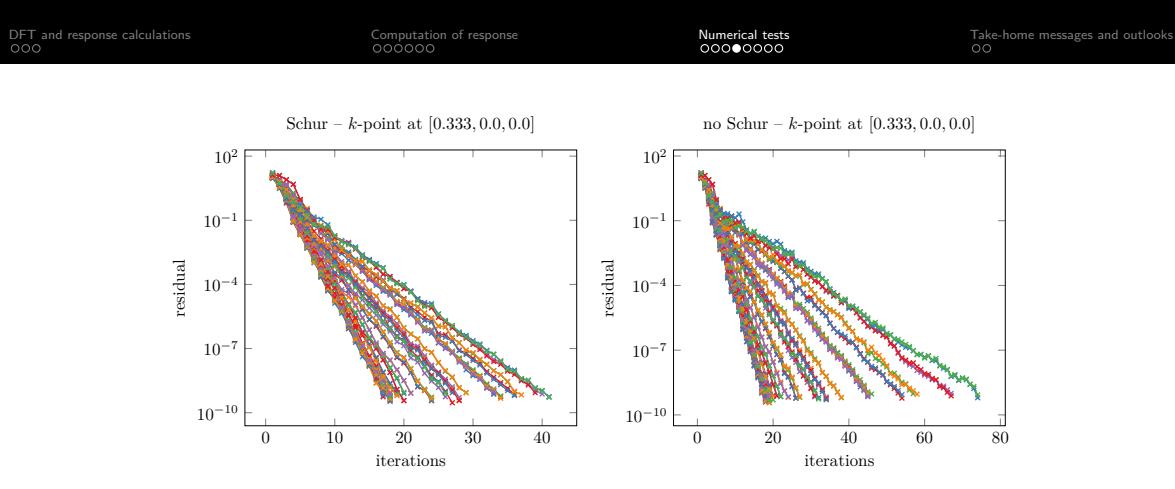

Figure: Sternheimer convergence data for all eigenvalues of one particular  $k$ -point for Al<sub>40</sub>.

⇝ global computational time (all k-points included) is reduced from 8*,* 090 applications of the Hamiltonian without the Schur complement to 6*,* 960 (15% gain).

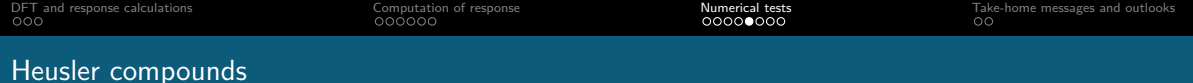

Fe<sub>2</sub>MnAl: halfmetallic behavior, spin  $\uparrow \sim$  metal and spin  $\downarrow \sim$  insulator

- **PBE** exchange-correlation functional;
- Gaussian smearing with  $T = 10^{-2}$  hartree;
- $\blacksquare$  13  $\times$  13  $\times$  13 discretization of the Brillouin zone:
- $E_{\text{cut}} = 45$  hartree:
- $f_n \in [0,1]$  here, but we double the number of k-point (one for each spin);
- $N_p = 25$  electron pairs  $\rightsquigarrow$  standard heuristics give 35 bands + 3 nonconverged bands for every k-point for calculations, occupation threshold is  $10^{-8}$

 $\leadsto$  we compute  $\delta\phi_n^P$  with  $\alpha_{mn}=f_n^2/(f_n^2+f_m^2)$ , then solve the Sternheimer equation for  $\delta\phi_n^Q$  with and without the Schur complement, for every Bloch fiber of the periodic KS Hamiltonian associated to each k-point.

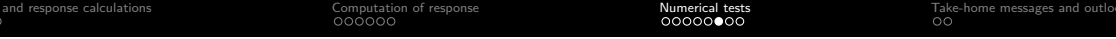

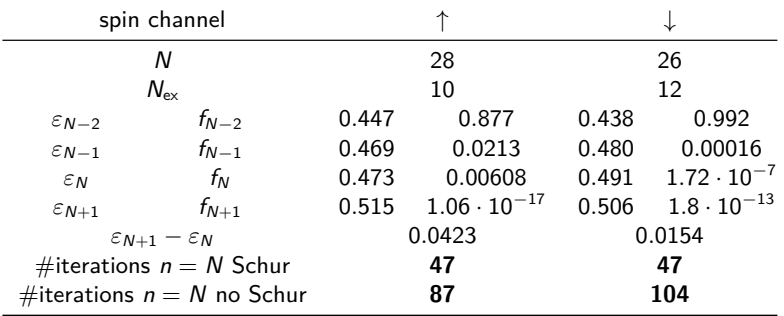

Table: Sternheimer convergence data for both spin channel of one particular  $k$ -points for  $Fe<sub>2</sub>MnAl$ .

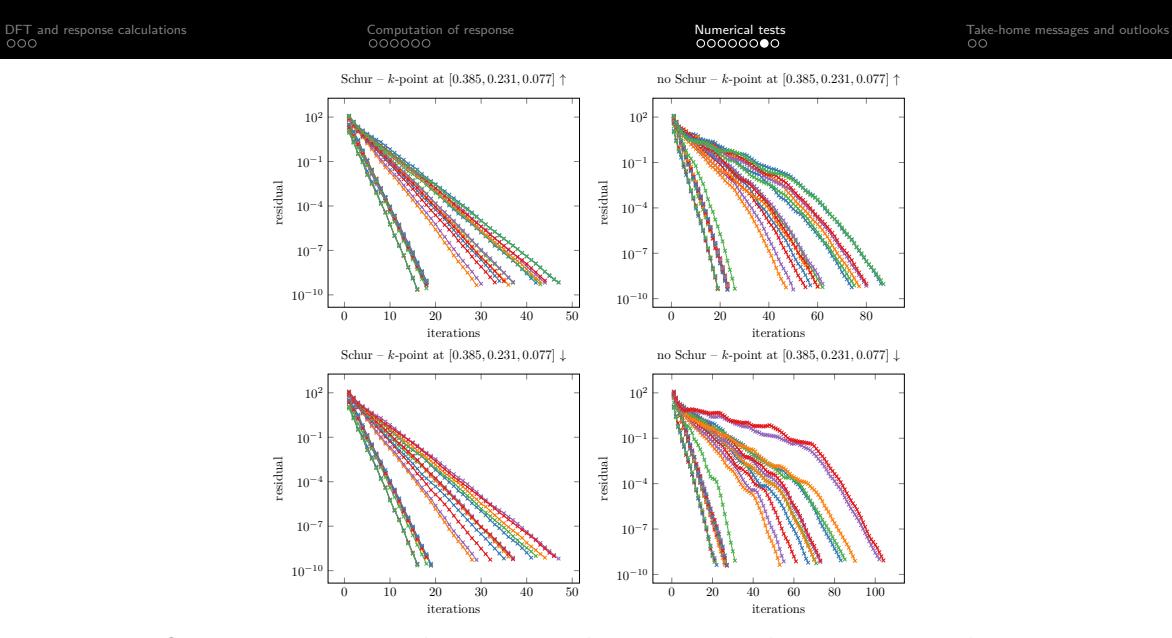

Figure: Sternheimer convergence data for all eigenvalues of both spin channels of one particular k-point for Fe<sub>2</sub>MnAl.

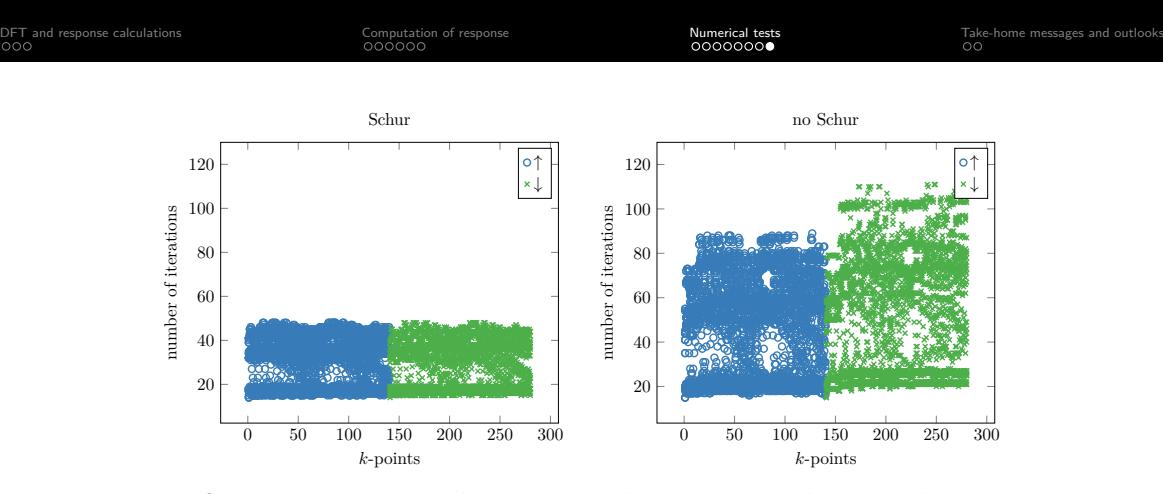

Figure: Sternheimer convergence data for all eigenvalues of both spin channels of all  $k$ -points for Fe<sub>2</sub>MnAl.

 $\rightsquigarrow$  global computational time (all *k*-points included) is reduced from 83.7  $\times$  10<sup>3</sup> applications of the Hamiltonian without the Schur complement to 56.1  $\times$  10<sup>3</sup> (33% gain).

<span id="page-26-0"></span>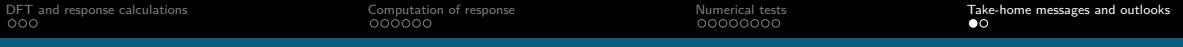

### Take-home messages and outlooks

Take-home messages:

- **■** insulators are easy:  $\delta \phi_n \in \text{Span}(\phi_m)_{N+1\leq m}$  and the Sternheimer equation is usually well-conditioned;
- metals are more difficult:  $\delta \phi_n = \delta \phi_n^P + \delta \phi_n^Q$ 
	- $\delta\phi^P_n$  solves the ill-posed Sternheimer equation in Span $(\phi_m)_{1\leqslant m\leqslant N}$  and we derived a common framework from the literature which ensures numerical stability (computational time is negligible);
	- $\delta\phi^Q_n$  solves the ill-conditioned Sternheimer equation in Span $(\phi_m)_{N+1\leqslant m}$  and we enhanced its resolution through a Schur complement. Numerical experiments give satisfying results.

Outlooks:

- **how to choose**  $N_{ex}$ **?**  $\rightsquigarrow$  estimate the conditioning of the Schur complement to reach a given enhancement of the convergence, but still requires a first SCF calculation.
- $\blacksquare$  how to adapt on the fly (*i.e.* during SCF) the number of extra bands ?
- implemented by default in DFTK, which allows for efficient Automatic Differentiation implementations.

Thanks for your attention !

# Joint work with

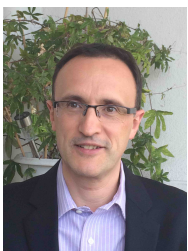

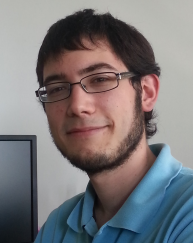

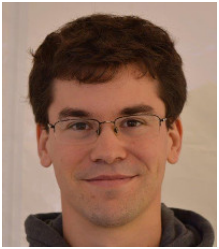

# Éric Cancès Michael F. Herbst Antoine Levitt Benjamin Stamm

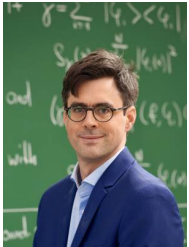